## **ขั้นตอนการขอลงทะเบียนเรียนช้า RE 05 กองบริหารวิทยาเขตจันทบุรี มหาวิทยาลัยบูรพา วิทยาเขตจันทบุรี**

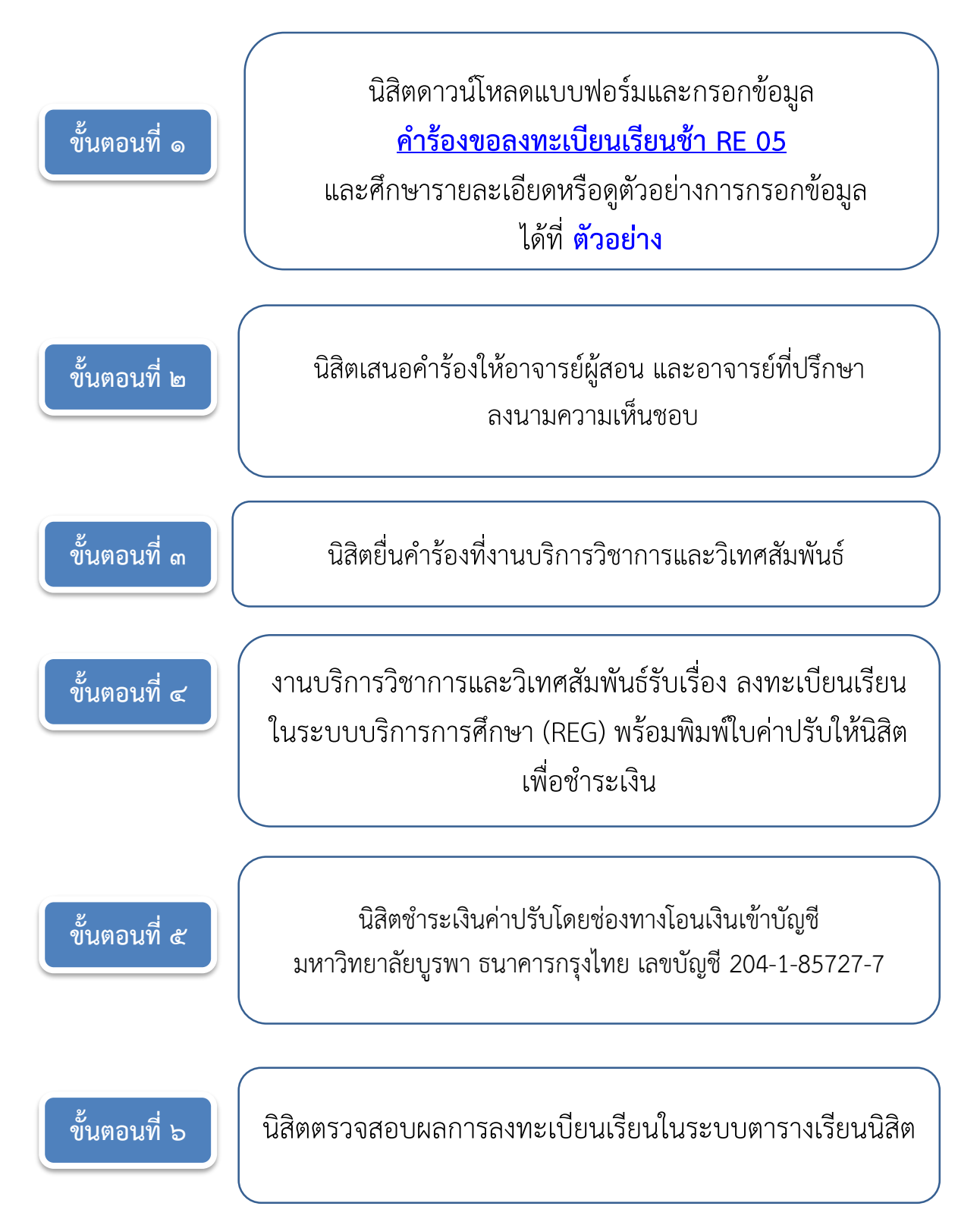